# <span id="page-0-0"></span>COMS 4995 Lecture 7: Interpretability

Richard Zemel

Richard Zemel **COMS** 4995 Lecture 7: Interpretability 1 / 1 / 1 / 1

4 0 8

 $\left| \left\langle \left| \mathbf{f} \right| \mathbf{f} \right| \right| \geq \left| \left| \mathbf{f} \right| \right| \geq \left| \mathbf{f} \right| \geq \left| \mathbf{f} \right|$ 

 $\Rightarrow$ э

- We've seen convolutional neural networks are very successful computer vision models.
	- But, how do we know the network has learnt useful patterns from the training set?
- The interpretation of deep learning models is a challenge due to their size, complexity, and often opaque internal state.
- In this lecture, we discuss a few some tools to help understand the behavior of ML models.

イ母 トメミト メミト

#### **Overview**

• Recall the computation graph:

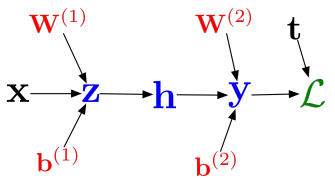

- $\bullet$  From this graph, you could compute  $\partial \mathcal{L}/\partial \mathbf{x}$ , but we never made use of this.
- $\bullet$  Basic idea:  $\partial \mathcal{L}/\partial \mathbf{x}$  contains the model's sensitivity wrt changes of its input. It could be useful for interpreting or breaking the model!

<span id="page-3-0"></span>Use cases of input gradients:

- Visualizing what learned features represent
	- Visualizing image gradients to give us per-image feature visualization
	- Optimizing an image to maximize activations
- **•** Adversarial inputs
- "Deep Dream"

目

イロト イ押 トイヨ トイヨ トー

• Recall: we can understand what first-layer features are doing by visualizing the weight matrices.

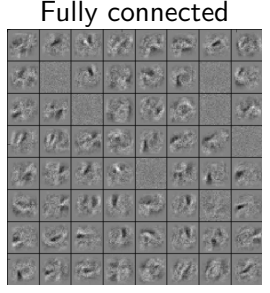

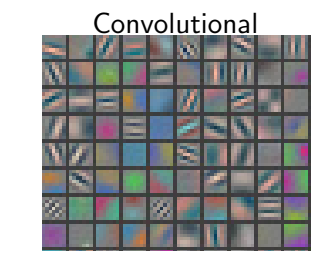

• What to do with the higher-level features?

- One way to formalize: pick the images in the training set which activate a unit most strongly.
- Here's the visualization for layer 1:

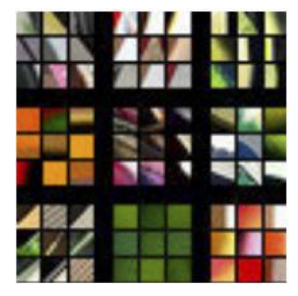

( 何 ) ( ∃ )

 $-111$ 

Layer 3:

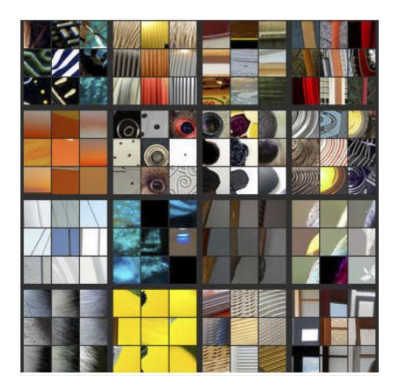

D.

イロト イ部 トイモト イモト

Layer 4:

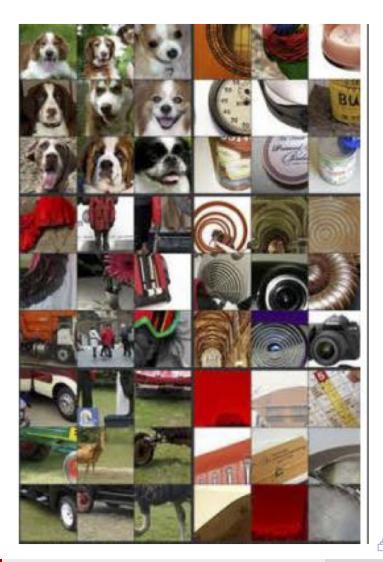

Richard Zemel [COMS 4995 Lecture 7: Interpretability](#page-0-0) 8 / 1

 $\geq$  $\Rightarrow$ 

#### Layer 5:

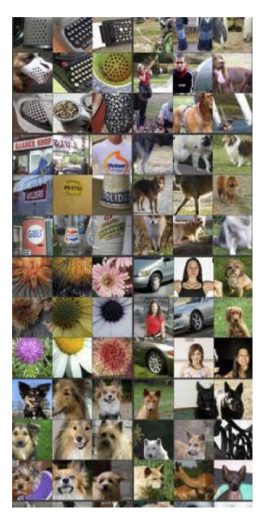

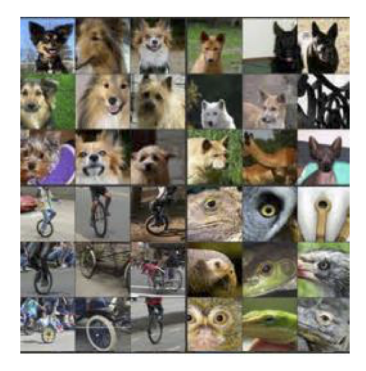

イロメ イ部メ イヨメ イヨメー

D.

- Higher layers seem to pick up more abstract, high-level information.
	- Problem: can't tell what the unit is actually responding to in the image!

Use cases of input gradients:

- Visualizing what learned features represent
	- Visualizing image gradients to give us per-image feature visualization
	- Optimizing an image to maximize activations
- Adversarial inputs
- "Deep Dream"

**K 旬 ▶ ★ ヨ ▶ → ヨ ▶** 

- Input gradients can be noisy and hard to interpret.
- Take a good object recognition conv net (Alex Net) and compute the gradient of  $log p(y = "deer" | x)$ :

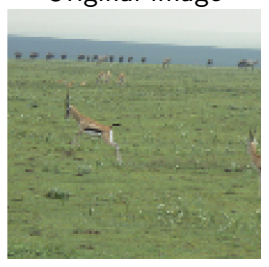

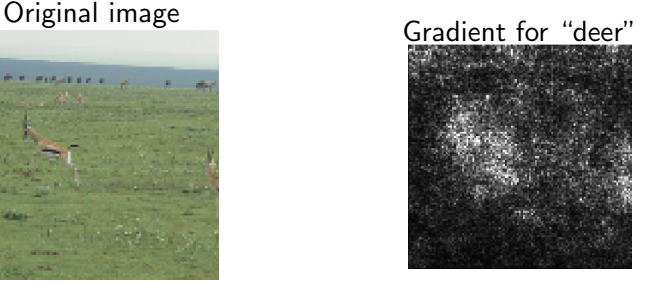

This is partially due to the steepest directions are local sensitivity wrt the current input pixels. It is difficult to pick out important global features from one instance of the local changes.

- <span id="page-12-0"></span>SmoothGrad is a method to estimate a global "saliency" map.
- Do the backward pass on a few noisy version of the input images, then average their input gradients.

$$
S_{deer} = \frac{1}{N} \sum_{i=1}^{N} \frac{\partial \mathcal{L}_{deer}}{\partial \mathbf{x}} (\mathbf{x} + \epsilon_i), \quad \epsilon \sim \mathcal{N}(0, \sigma^2 I)
$$

- We want to average out the local sensitity effect from slightly perturbed input images.
- **•** Results

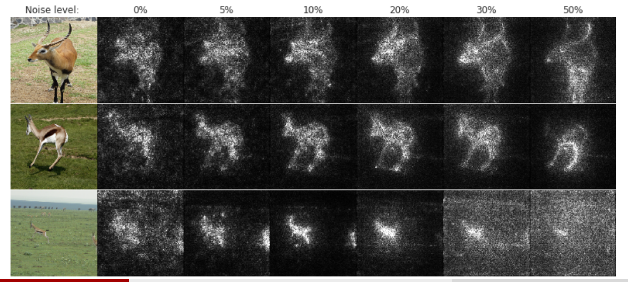

Richard Zemel [COMS 4995 Lecture 7: Interpretability](#page-0-0) 13 / 1

# Cautionary Tales of Image Gradients

#### This looks very convincing!

guided backpropagation

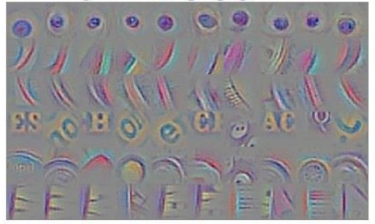

guided backpropagation

#### corresponding image crops

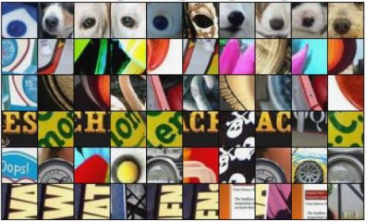

corresponding image crops

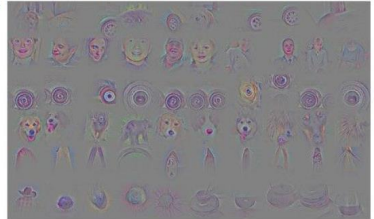

Springerberg et al, Striving for Simplicity: The All Conv[oluti](#page-12-0)o[nal Net \(ICLR 2015 workshops\)](#page-0-0)

Richard Zemel [COMS 4995 Lecture 7: Interpretability](#page-0-0) 14 / 1

Þ

## Cautionary Tales of Image Gradients

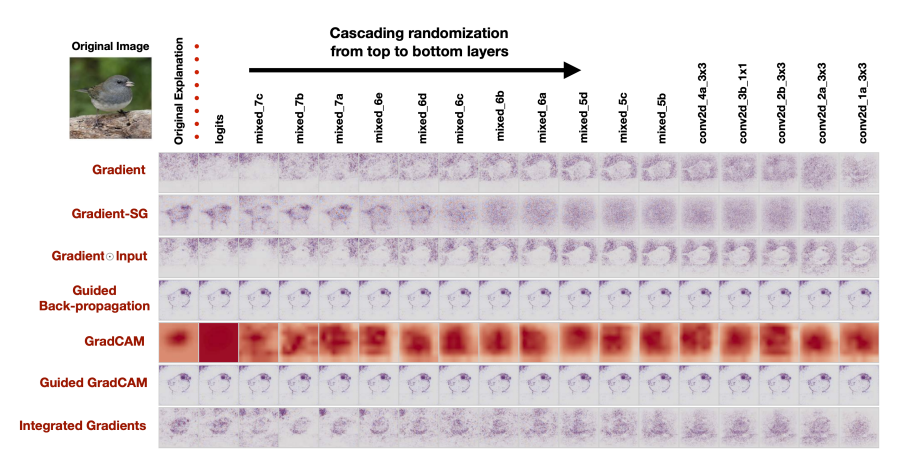

Sanity check for saliency maps, <http://papers.nips.cc/paper/8160-sanity-checks-for-saliency-maps.pdf>

Richard Zemel [COMS 4995 Lecture 7: Interpretability](#page-0-0) 15 / 1

イロト イ押ト イヨト イヨト

## Cautionary Tales of Image Gradients

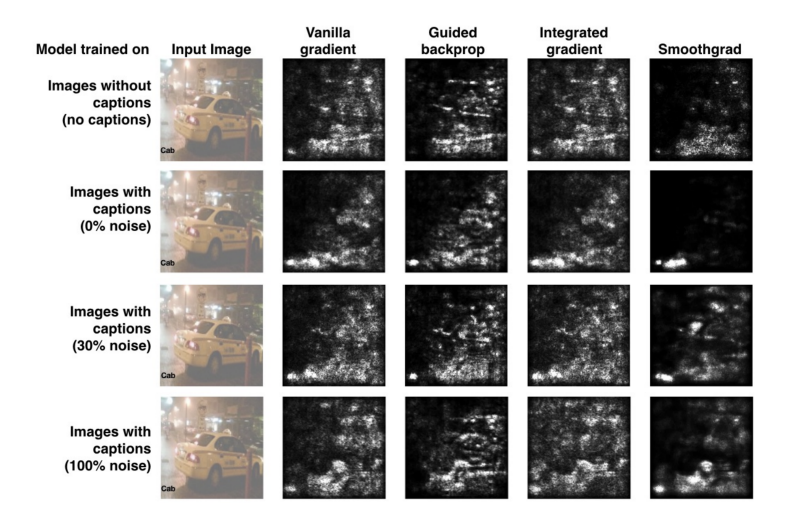

Testing with Concept Activation Vectors, <https://arxiv.org/pdf/1711.11279.pdf>

 $\mathbf{A} = \mathbf{A} + \mathbf{A} + \mathbf{B} + \mathbf{A} + \mathbf{B} + \mathbf{A}$ 

Richard Zemel [COMS 4995 Lecture 7: Interpretability](#page-0-0) 16 / 1

Use cases of input gradients:

- Visualizing what learned features represent
	- Visualizing image gradients to give us per-image feature visualization
	- Optimizing an image to maximize activations
- **•** Adversarial inputs
- "Deep Dream"

э

イロト イ押 トイヨ トイヨ トー

- Can do gradient ascent on an image to maximize the activation of a given neuron.
- Requires a few tricks to make this work; see <https://distill.pub/2017/feature-visualization/>

Starting from random noise, we optimize an image to activate a particular neuron (layer mixed4a, unit 11).

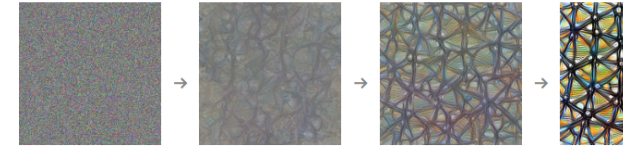

Step<sub>0</sub>

Step 4

Step 48

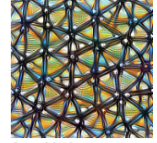

**Sten 2048** 

イロト イ押ト イヨト イヨト

**Dataset Examples show** us what neurons respond to in practice

**Optimization isolates** the causes of behavior from mere correlations. A neuron may not be detecting what you initially thought.

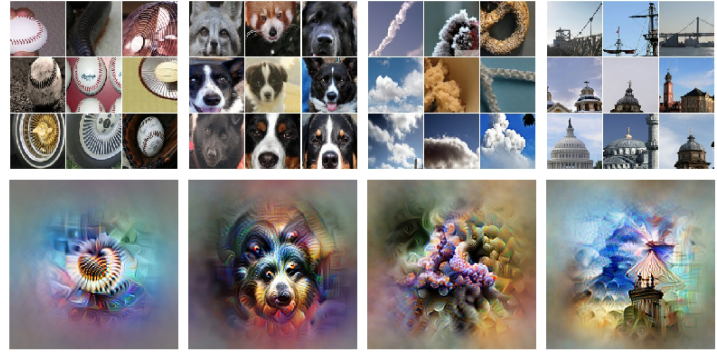

Baseball-or stripes? mixed4a, Unit 6

Animal faces-or snouts? mixed4a, Unit 240

Clouds-or fluffiness? mixed4a, Unit 453

Buildings-or sky? mixed4a, Unit 492

 $4$  ロ }  $4$   $\overline{m}$  }  $4$   $\overline{m}$  }  $4$   $\overline{m}$  }

Þ

• Higher layers in the network often learn higher-level, more interpretable representations

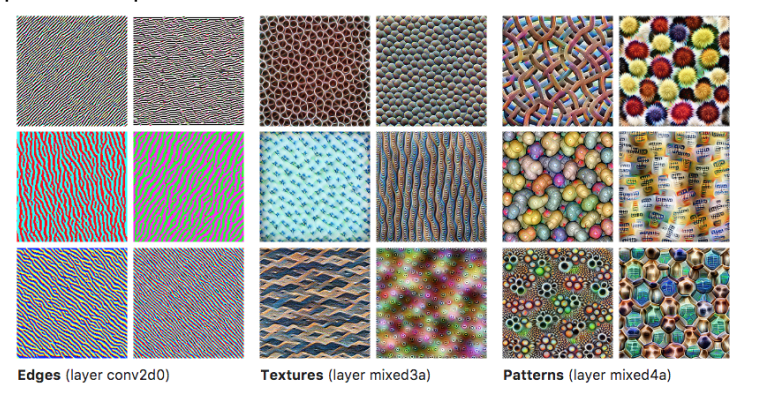

<https://distill.pub/2017/feature-visualization/>  $\mathbf{A} = \mathbf{A} + \mathbf{A} + \mathbf{B} + \mathbf{A} + \mathbf{B} + \mathbf{A}$ 

• Higher layers in the network often learn higher-level, more interpretable representations

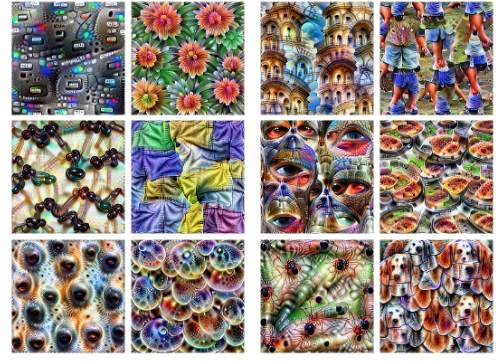

Parts (layers mixed4b & mixed4c) Objects (layers mixed4d & mixed4e)

<https://distill.pub/2017/feature-visualization/> 

Use cases of input gradients:

- Visualizing what learned features represent
	- Visualizing image gradients to give us per-image feature visualization
	- Optimizing an image to maximize activations
- Adversarial inputs
- "Deep Dream"

э

イロト イ押 トイヨ トイヨ トー

- One of the most surprising findings about neural nets has been the existence of adversarial inputs, i.e. inputs optimized to fool an algorithm.
- Given an image for one category (e.g. "cat"), compute the image gradient to maximize the network's output unit for a different category (e.g. "dog")
	- Perturb the image very slightly in this direction, and chances are, the network will think it's a dog!
	- Works slightly better if you take the sign of the entries in the gradient; this is called the fast gradient sign method.

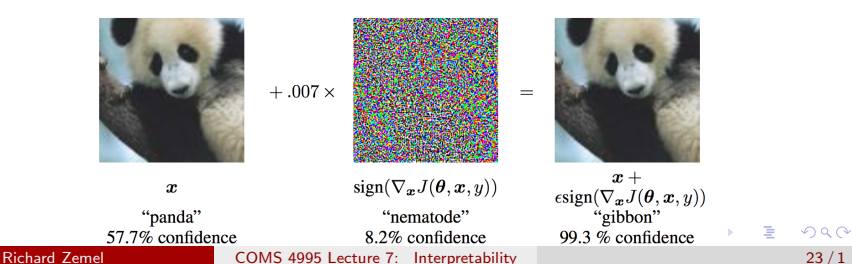

The following adversarial examples are misclassified as ostriches. (Middle = perturbation  $\times$ 10.)

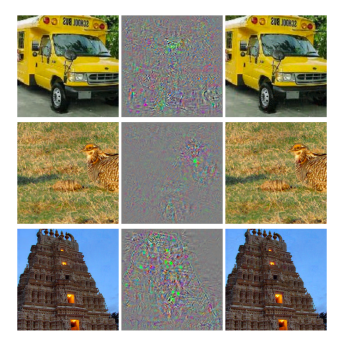

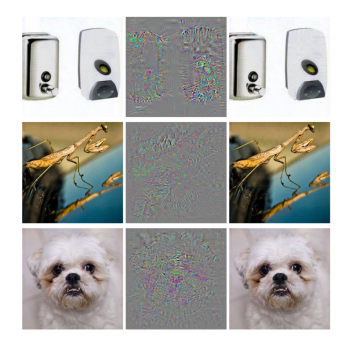

 $\mathcal{A}$   $\overline{\mathcal{B}}$   $\rightarrow$   $\mathcal{A}$   $\overline{\mathcal{B}}$   $\rightarrow$   $\mathcal{A}$ 

4日下

2013: ha ha, how cute!

The paper which introduced adversarial examples was titled "Intriguing Properties of Neural Networks."

4 0 8

 $\mathcal{A} \oplus \mathcal{B}$  and  $\mathcal{A} \oplus \mathcal{B}$  and  $\mathcal{B} \oplus \mathcal{B}$ 

- 2013: ha ha, how cute!
	- The paper which introduced adversarial examples was titled "Intriguing" Properties of Neural Networks."
- 2018: serious security threat
	- Nobody has found a reliable method yet to defend against them.
		- 7 of 8 proposed defenses accepted to ICLR 2018 were cracked within days.
	- Adversarial examples transfer to different networks trained on a totally separate training set!
	- You don't need access to the original network; you can train up a new network to match its predictions, and then construct adversarial examples for that.
		- Attack carried out against proprietary classification networks accessed using prediction APIs (MetaMind, Amazon, Google)

**K ロ ト K 何 ト K ヨ ト K ヨ ト** 

You can print out an adversarial image and take a picture of it, and it still works!

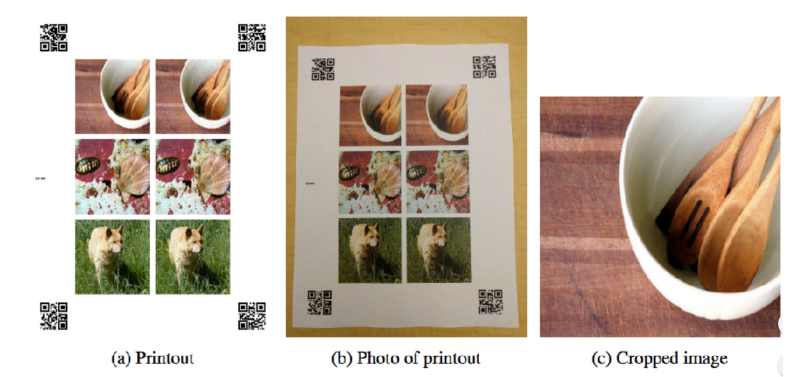

Can someone paint over a stop sign to fool a self-driving car?

 $\left\{ \begin{array}{ccc} 1 & 0 & 0 \\ 0 & 1 & 0 \end{array} \right.$ 

An adversarial example in the physical world (network thinks it's a gun, from a variety of viewing angles!)

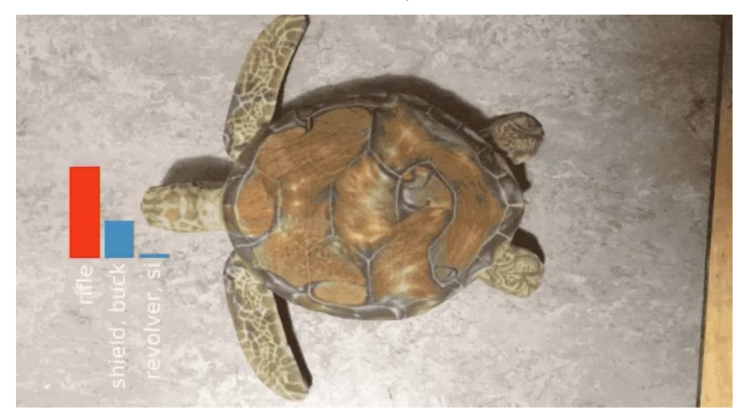

**(ロト (母) (ミ) (** 

Use cases of input gradients:

- Visualizing what learned features represent
	- Visualizing image gradients to give us per-image feature visualization
	- Optimizing an image to maximize activations
- **•** Adversarial inputs
- "Deep Dream"

イロト イ押 トイヨ トイヨ トー

## Deep Dream

- Start with an image, and run a conv net on it.
- Pick a layer in the network.
- Change the image such that units which were already highly activated get activated even more strongly. "Rich get richer."
	- I.e., set  $\overline{\mathbf{h}} = \mathbf{h}$ , and then do backprop.
	- Aside: this is a situation where you'd pass in something other than 1 to backward pass in autograd.
- Repeat.
- This will accentuate whatever features of an image already kind of resemble the object.

イロト イ押ト イヨト イヨトー

#### Deep Dream

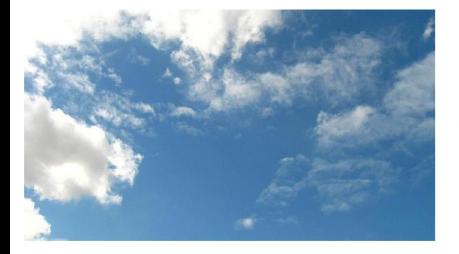

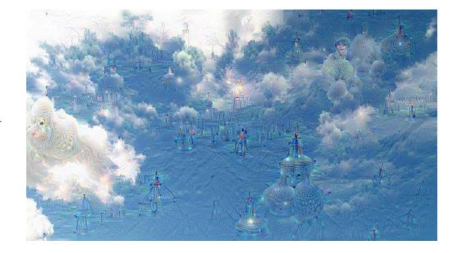

メロトメ 御 トメ ミトメ ミト

÷,

#### Deep Dream

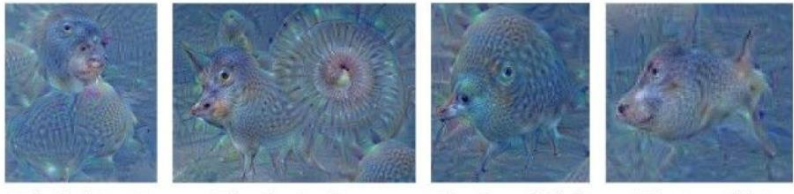

"Admiral Dog!"

"The Pig-Snail"

"The Camel-Bird"

"The Dog-Fish"

イロメ イ部メ イヨメ イヨメー

重

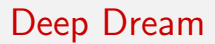

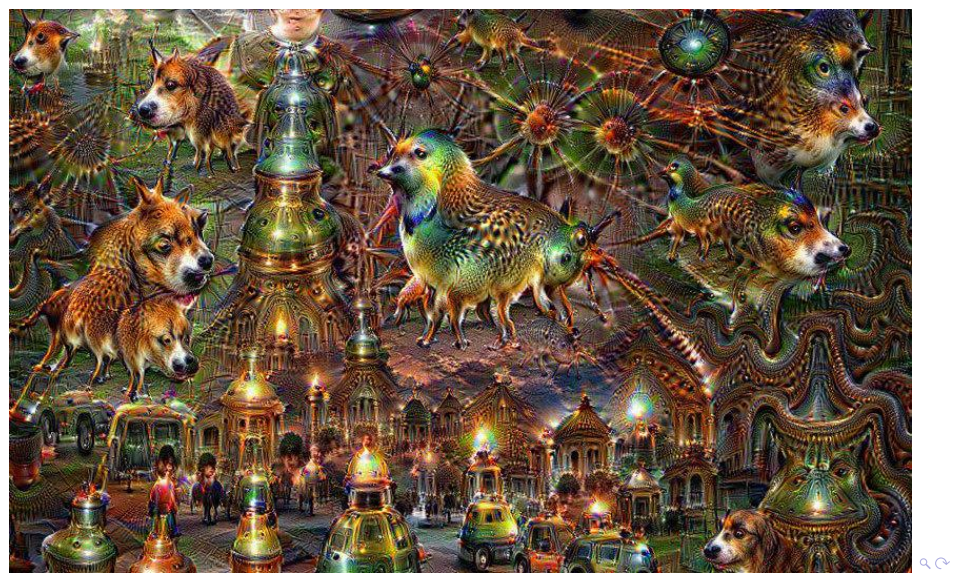